## **Find** *f*. Find *a***.** Find  $f'(a)$  with Algebraic Manipulation. Interpret  $f'(a)$

Limits of different quotients follow. Each of these is *f* ' for some function *f* and some value *a*. Report  $f'(a)$ , the function *f*, the value *a*, and interpret  $f'(a)$ . Use algebraic manipulation to find the limit. TIPS:  $A^2 - B^2 = (A+B)(A-B)$ .

Break fractions into multiplicative factors:  $\frac{A}{\Delta} = \frac{A \cdot 1}{\Delta} = \frac{A}{\Delta} \cdot \frac{1}{\Delta} = \frac{A}{\Delta}$  $\frac{A}{B \cdot C} = \frac{A \cdot 1}{B \cdot C} = \frac{A}{B} \cdot \frac{1}{C} = \frac{A}{BC}$  and  $\frac{A \cdot \frac{1}{c}}{B} = \frac{A}{B} \cdot \frac{1}{C} = \frac{A}{B} \cdot \frac{1}{C}$ 1  $A \cdot \frac{1}{c} = A \cdot \frac{1}{c} = A \cdot \frac{1}{c} = A$  $\frac{A}{B} = \frac{A}{B} \cdot \frac{1}{c} = \frac{A}{B} \cdot \frac{1}{c} = \frac{A}{B \cdot c}$ Bring the number 1 in:  $\frac{1}{1} = \frac{1}{R_1} \cdot 1 = \frac{1}{R_1}$  $c = \left( \begin{array}{ccc} D & c \\ c & \end{array} \right)$  $\frac{A}{B \cdot \frac{1}{c}} = \frac{A}{B \cdot \frac{1}{c}} \cdot 1 = \frac{A}{B \cdot \frac{1}{c}} \cdot \frac{c}{c}$ 

Take the number 1 out:

$$
= \frac{A}{B \cdot \frac{1}{c}} \cdot \frac{c}{c} = \frac{A \cdot c}{B \cdot \frac{1}{c} \cdot c} = \frac{A \cdot c}{B \cdot \frac{c}{c}} = \frac{A \cdot c}{B \cdot 1} = \frac{A \cdot c}{B}
$$

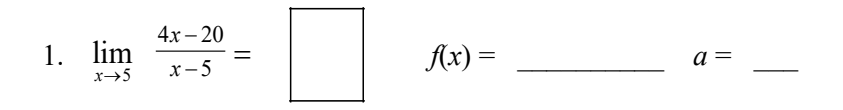

2. 
$$
\lim_{x \to 3} \frac{x^2 - 9}{x - 3} = \boxed{\phantom{0}} \qquad f(x) = \underline{\hspace{1cm}} \qquad a = \underline{\hspace{1cm}}.
$$

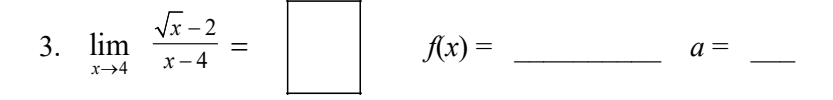

4. 
$$
\lim_{x \to 2} \frac{\frac{1}{x} - \frac{1}{2}}{x - 2} = \boxed{\qquad} \qquad f(x) = \qquad a = \qquad
$$

5. 
$$
\lim_{x \to 1} \frac{\sqrt{3x+1} - 2}{x-1} = \left| \int f(x) dx = \frac{a}{x-1}
$$